## **Managing Catalogs**

A feature of Coupa is the ability to add commonly used items (i.e., rates) into a catalog. Catalogs allow for easy updating of rates, and these updates are automatically sent to ERCO for approval.

## Creating New Catalog Items

If you have new items (rates) to provide ERCO, please reach out to your site contact for a copy of the rate template. You can also <u>find the template linked here</u>.

Note: All rates on the template must be in the same currency.

| File       Home       Insert       Page Layout       Formulas       D $\widehat{L}_{av}$ $\widehat{L}_{av}$ $\widehat$ | E E ⅔ ⅔ v & १३ Wrap Text<br>E E E E E E Merge & Center v<br>Algument IS Number |                                                      | $\begin{array}{c c c c c c c c c c c c c c c c c c c $ | Step 1:<br>This is an<br>example of the<br>item (rate) |
|----------------------------------------------------------------------------------------------------|--------------------------------------------------------------------------------|------------------------------------------------------|--------------------------------------------------------|--------------------------------------------------------|
|                                                                                                    | D E<br>ssign the description of the rate (will become the item                 | F G                                                  | K BO BP BQ BI                                          | template. Shaded                                       |
| 2 Name De                                                                                                    | escription) escription Price ectrician - General Foreman - Regular Time        | Currency Unit of Measure (Use dropdo<br>100 USD Hour | wn) Commodity (Use dropdown)<br>Electrical Contractors | in grey are two                                        |
|                                                                                                    | ectrician - Apprentice - Overtime                                              | 90 CAD Hour                                          | Electrical Contractors                                 | example rates for                                      |
| 6 7                                                                                                    |                                                                                |                                                      |                                                        | reference.                                             |
| 8                                                                                                    |                                                                                |                                                      |                                                        |                                                        |
| 10<br>11<br>12                                                                                                    |                                                                                |                                                      |                                                        | All columns                                            |
| 13                                                                                                    |                                                                                |                                                      |                                                        | marked in Green                                        |
| 15<br>16                                                                                                    |                                                                                |                                                      |                                                        | are required.                                          |
| 17<br>18<br>19                                                                                                    |                                                                                |                                                      |                                                        |                                                        |
| 20                                                                                                    |                                                                                |                                                      |                                                        |                                                        |
| 22 23                                                                                                    |                                                                                |                                                      |                                                        |                                                        |
| 24<br>25                                                                                                    |                                                                                |                                                      |                                                        |                                                        |
| 26<br>27<br>26<br>27                                                                                                    | (Only) Commodify List   Alian Only) HOM                                        |                                                      |                                                        |                                                        |
| Ready To Catalog Load Template 05-09-21 (View                                                                                                    | a Only) Commodity List   (View Only) UOM   🕀                                   | : 4                                                  | ■ ■ = + 100%                                           |                                                        |
|                                                                                                    | С                                                                              |                                                      |                                                        |                                                        |
| Assian the name                                                                                                    | e of the rate (will bec                                                        | ome the item                                         |                                                        | Step 2:                                                |
|                                                                                                    |                                                                                | onie the item                                        |                                                        | Name                                                   |
| 1 name)                                                                                                    |                                                                                |                                                      |                                                        | The News 6-14                                          |
| 2 Name                                                                                                    |                                                                                |                                                      |                                                        | The Name field will be the name                        |
| 3 Electrician - Ger                                                                                                    | neral Foreman - Reg                                                            | ular Time                                            |                                                        | of the rate.                                           |
|                                                                                                    |                                                                                | ,                                                    |                                                        | Names should be                                        |
|                                                                                                    | prentice - Overtime                                                            |                                                      |                                                        | concise and                                            |
| 5 Scaffolder - Reg                                                                                                    | gular Time                                                                     |                                                      |                                                        | descriptive.                                           |
|                                                                                                    |                                                                                |                                                      | <u>-</u>                                               | *                                                      |
|                                                                                                    | С                                                                              |                                                      | D                                                      |                                                        |
| Assign the name of the ra                                                                                                    | ate (will become the item                                                      | Assign the descripti                                 | on of the rate (will become the item                   | Step 3:                                                |
| 1 name)                                                                                                    |                                                                                | description)                                         |                                                        | Description                                            |
| 2 Name                                                                                                    |                                                                                | Description                                          |                                                        |                                                        |
| 3 Electrician - General For                                                                                                    | _                                                                              |                                                      | al Foreman - Regular Time                              | The Description                                        |
| 4 Electrician - Apprentice -                                                                                                    |                                                                                | Electrician - Apprer                                 |                                                        | field can be used                                      |
| 5 Scaffolder - Regular Time                                                                                                    | e                                                                              | Minimum 2 scaffol                                    | ders per Job.                                          | to provide more                                        |
|                                                                                                    |                                                                                |                                                      |                                                        | information                                            |
|                                                                                                    |                                                                                |                                                      |                                                        | about a rate,                                          |
|                                                                                                    |                                                                                |                                                      |                                                        | such as a<br>minimum                                   |
|                                                                                                    |                                                                                |                                                      |                                                        | number of hours                                        |
|                                                                                                    |                                                                                |                                                      |                                                        |                                                        |
|                                                                                                    |                                                                                |                                                      |                                                        | charged.                                               |
|                                                                                                    |                                                                                |                                                      |                                                        | 1                                                      |

| _                                     | _         | l .                            |          |                                                                               |
|---------------------------------------|-----------|--------------------------------|----------|-------------------------------------------------------------------------------|
| E                                     | F         |                                |          | Step 4: Price and<br>Currency                                                 |
| Price                                 | Currency  |                                |          | Enter the price                                                               |
| 100                                   | USD       |                                |          | for the rate, and select either                                               |
| 90                                    | CAD       |                                |          | CAD or USD as                                                                 |
| 40.15                                 | CAD       |                                |          | the currency.                                                                 |
|                                       | I         | T                              |          | <b>Note:</b> All rates<br>on the template<br>must be in the<br>same currency. |
| E                                     | F         | G                              |          | Step 5: Unit of                                                               |
|                                       |           |                                |          | Measure                                                                       |
|                                       |           |                                |          | ERCO has many                                                                 |
| Price                                 | Currency  | Unit of Measure (Use dropdown) | Co       | units of measure                                                              |
|                                       | USD       | Hour                           | Ele      | pre-loaded for<br>use, sorted in                                              |
|                                       | CAD       | Hour                           | Ele      | alphabetical                                                                  |
| 40.15                                 | CAD       | Hour                           | <b>•</b> | order. This field                                                             |
|                                       |           | Gallons<br>Gas Liter           | ^        | is a dropdown,<br>and you can                                                 |
|                                       |           | Gross                          | -        | select the                                                                    |
|                                       |           | Hour<br>Hours X Hours Worked   | -        | appropriate unit of measure.                                                  |
|                                       |           | Hundred Cubic Feet             | -        | of mousure.                                                                   |
|                                       |           | Hundred Feet                   | ~        |                                                                               |
|                                       |           | Hundred Gas Liter              | · · ·    |                                                                               |
|                                       | K         |                                |          | Step 6:                                                                       |
|                                       |           |                                |          | Commodity                                                                     |
|                                       |           |                                |          | Like the Unit of                                                              |
| ) Commodit                            |           | odown)                         |          | Measure field,                                                                |
| Electrical C                          |           |                                |          | this field is a dropdown.                                                     |
| Electrical C                          |           |                                |          | Please select the                                                             |
| Civil Contra                          |           | <b>•</b>                       |          | most appropriate<br>Commodity for                                             |
| Civil Contractor<br>Electrical Contra |           | <u>^</u>                       |          | this rate.                                                                    |
| _ Equipment Rent                      | tal       | -                              |          |                                                                               |
| Equipment Serv<br>General Contra      |           | 'S                             |          |                                                                               |
| - HVAC Contracto                      |           | -                              |          |                                                                               |
| Insulation Contr                      |           | <b>~</b>                       |          |                                                                               |
| Specialized Cor                       | irractors |                                |          |                                                                               |

| File Home Insert Page Layout Formulas                                                                                                    | = = = ≫ - १३ Wrap Text<br>= = = = = = = = ■ ■ Merge & Center - \$ - %                                                                                                    | 5 9 50 -90<br>Format<br>umber 15                      | tting ~ Table ~ Styles ~ ~                  | Lette Format<br>Cells Collection<br>Edition Format<br>Edition Format | <ul> <li>Step 7:</li> <li>When you have completed the</li> </ul> |
|----------------------------------------------------------------------------------------------------|----------------------------------------------------------------------------------------------------|-------------------------------------------------------|---------------------------------------------|----------------------------------------------------------------------------------------------------|------------------------------------------------------------------|
| BP19       •       I       X       fr         Image: C       C       C       C         Assign the name of the rate (will become the item 1 name)       Name       S         Image: C       S       S       S         Image: C       S       S       S         Image: C       S       S       S         Image: C       S       S       S         Image: C       S       S       S         Image: C       S       S       S         Image: C       S       S       S         Image: C       S       S       S         Image: C       S       S       S         Image: C       S       S       S         Image: C       S       S       S         Image: C       S       S       S         Image: C       S       S       S         Image: C       S       S       S       S         Image: C       S       S       S       S         Image: C       S       S       S       S         Image: C       S       S       S       S         Image: C | D<br>Assign the description of the rate (will become the item<br>description)<br>Description<br>Electrician - General Foreman - Regular Time                                                  | E F<br>Price Currency<br>100 USD                      | G<br>Unit of Measure (Use dropdown)<br>Hour | K BO BP BQ Commodity (Use dropdown) Electrical Contractors                                                                                                    | template, save<br>and send to your<br>ERCO contact.              |
| Electrician - Apprentice - Overtime     Scaffolder - Regular Time     Scaffolder - Overtime     Scaffolding Equipment - Daily Fee     Pipefitter - Regular Time                                                                                                    | Electrician - Apprentice - Overtime<br>Minimum 2 scalfolders per job.<br>Minimum charge of 2 hours overtime. Minimum 2 scal<br>Scaffolding Equipment - Daily Fee<br>Pipefitter - Regular Time | 90 CAD<br>40.15 CAD<br>60.23 CAD<br>200 CAD<br>45 CAD | Hour<br>Hour<br>Days<br>Hour                | Electrical Contractors Civil Contractors Civil Contractors Equipment Rental General Contractors                                                                                                    | They will work<br>with the ERCO<br>Coupa                         |
| 9 Pipefitter - Overtime<br>10 Pipefitter Foreman - Regular Time<br>11 Pipefitter Foreman - Overtime<br>12 Mileage<br>13<br>14                                                                                                    | Pipefitter - Overtime<br>Pipefitter Foreman - Regular Time<br>Pipefitter Foreman - Overtime<br>Mileage fee for contractors travelling to site.                                                | 60 CAD<br>55 CAD<br>75 CAD<br>0.3 CAD                 | Hour<br>Hour<br>Hour<br>Kilometers          | General Contractors General Contractors General Contractors General Contractors                                                                                                    | Administrators<br>to load your                                   |
| 15<br>16<br>17<br>18                                                                                                    |                                                                                                    |                                                       |                                             |                                                                                                    | rates.                                                           |
| 19<br>20<br>21<br>22<br>23                                                                                                    |                                                                                                    |                                                       |                                             |                                                                                                    |                                                                  |
| 23<br>24<br>25<br>26<br>27                                                                                                    |                                                                                                    |                                                       |                                             |                                                                                                    |                                                                  |
| 20                                                                                                    | View Only) Commodity List   (View Only) UOM                                                                                                    | ÷                                                     | : 4                                         | ▦ ▥                                                                                                    | *<br>*<br>100%                                                   |

## Manually Editing Rates

**Note:** This is more appropriate for editing a small number of rates. If you wish to edit many rates, please refer to the <u>Catalog Bulk Uploading section</u>.

You can reach the Catalogs by clicking the "Catalogs" tab at the top of any page in Coupa:

| 🗱 coupa supplie                                                                                                    | erportal                                                                                                    |                                                                                                    |
|----------------------------------------------------------------------------------------------------|----------------------------------------------------------------------------------------------------|----------------------------------------------------------------------------------------------------|
| Home Profile                                                                                                    | Orders Service/Time Sheets ASN Invoices Cata                                                                                                    | logs                                                                                                    |
| Coupa supplier portal         Home       Profile       Orders       Service/Tir         Catalogs         Create       Export to v | SUPPLIER VIEW All View All View All Vie | Step 1:<br>Navigate to<br>Catalogs<br>ensure that the<br>selected<br>customer is<br>"ERCO<br>Worldwide". |
|                                                                                                    |                                                                                                    | Click<br>"Create".                                                                                       |
| Test Catalo<br>Customer<br>* Catalog Name                                                                                         | r ERCO Worldwide (Test)                                                                                                    | Step 2:<br>At the top of<br>the page, you<br>will be<br>prompted to<br>enter details<br>such as the      |
| Status<br>Start Date                                                                                                    | Draft     2020-12-01    date when catalog prices become effective                                                                                                    | catalog name,<br>the Start and<br>End dates, and<br>the currency.                                        |
| Expiration Date<br>Currency                                                                                                    |                                                                                                    | Further down<br>the page, you<br>can see the list<br>of items to                                         |
| Items Offered to ERCO Worldwide                                                                                                   |                                                                                                    | include in this                                                                                          |
| Export to ~                                                                                                    | View All  Advanced Search                                                                                                    | catalog, and a list of items                                                                             |
| Name         Description           Waste Disposal         Waste Disposal                                                          | Part Number         Price         Currency         UOM         Purchasable         Last Submitted to Buyer         Catalog         Actions           123456-000001         500.00         CAD         Each         Yes         2021-04-12         SAMPLE         Image: Comparison of the second second                                                                                                    | previously                                                                                               |
| Hourly Rate Hourly rate for demo                                                                                                  | CATALOG                                                                                                    | entered into other catalogs.                                                                             |
| purposes           Construction         Generic rate for demo           Material         purposes                                 | 123456-000003 100.00 CAD Each Yes 2021-04-09 SAMPLE CATALOG                                                                                                    |                                                                                                    |

| Items Offered             | to ERCO Worldwide    | (Test)        |                |      |             |           |                   |                   |          |                              |
|---------------------------|----------------------|---------------|----------------|------|-------------|-----------|-------------------|-------------------|----------|------------------------------|
| Export to 👻               |                      |               |                | View | All         | ~         | Advanced          | Search            | <b>_</b> | Step 3:                      |
| Name                      | Description          | Part Number 🔺 | Price Currency | UOM  | Purchasable | Last Sub  | mitted to Buyer   | Catalog           | Actions  | Update an existing item.     |
| Waste Disposal            | Waste Disposal       | 123456-000001 | 500.00 CAD     | Each | Yes         | 2021-04-1 | 2                 | SAMPLE<br>CATALOG |          | existing item.               |
|                           |                      |               |                |      |             |           |                   | ON IN LOO         |          | You can click                |
|                           |                      |               |                |      |             |           |                   |                   |          | on the pencil icon on an     |
|                           |                      |               |                |      |             |           |                   |                   |          | item in the                  |
|                           |                      |               |                |      |             |           |                   |                   |          | section "Items               |
|                           |                      |               |                |      |             |           |                   |                   |          | Offered to ERCO              |
|                           |                      |               |                |      |             |           |                   |                   |          | Worldwide" to                |
|                           |                      |               |                |      |             |           |                   |                   |          | edit an                      |
|                           |                      |               |                |      |             |           |                   |                   |          | existing item.               |
|                           |                      |               |                |      |             |           |                   |                   |          | You can use                  |
|                           |                      |               |                |      |             |           |                   |                   |          | the Search to                |
|                           |                      |               |                |      |             |           |                   |                   |          | more quickly<br>find an item |
|                           |                      |               |                |      |             |           |                   |                   |          | you wish to                  |
|                           |                      |               |                |      |             |           |                   |                   |          | update.                      |
|                           |                      |               |                |      |             |           |                   |                   |          |                              |
| Waste D                   | <b>isposal</b> Edit  |               |                |      |             |           |                   |                   |          | Step 4:                      |
|                           |                      |               |                |      |             |           |                   |                   |          | The following                |
|                           | * Name Waste Disposa |               |                |      |             |           | h                 |                   |          | screen will appear. You      |
| * Desc                    | waste Disposa        |               |                |      |             |           |                   |                   |          | can make the                 |
|                           |                      |               |                |      | E           | rowse     | No file selected. |                   |          | needed                       |
| * Unit of M               | Each                 | ~             |                |      |             |           |                   |                   |          | changes to the item (fields  |
|                           | nasable 🔽            |               |                |      |             |           |                   |                   |          | marked in                    |
| Manufacture<br>Manufactur |                      |               |                |      |             |           |                   |                   |          | Green) and click "Save".     |
|                           | lumber               |               |                |      |             |           |                   |                   |          | The item will                |
| Supplier It               | em Attributes        |               |                |      |             |           |                   |                   |          | be added to                  |
|                           | lumber 123456-00000  |               |                |      |             |           |                   |                   |          | the new catalog.             |
| Auxiliary Part N          |                      |               |                |      |             |           |                   |                   |          | cutulog.                     |
| -                         | acturer              |               |                |      |             |           |                   |                   |          | Please do not                |
| Lea                       | d Time               |               |                |      |             |           |                   |                   |          | remove the<br>"UNSPSC        |
| Unsps                     | c Code 72110000      |               |                |      |             |           |                   |                   |          | code" or the                 |
| C                         | ontract SAMPLE CONT  | RACT 🐱        |                |      |             |           |                   |                   |          | "Contract"<br>from the       |
| Pricin                    | Fixed Price          |               | $\sim$         |      |             |           |                   |                   |          | item, or                     |
|                           | * Price 500.00       |               |                |      |             |           |                   |                   |          | change the                   |
| * Cu                      | Irrency CAD 🗸        |               |                |      |             |           |                   |                   |          | Currency<br>(marked in       |
| Sav                       | ings %               |               |                |      |             |           |                   |                   |          | Red).                        |
| Order Inc                 | rement               |               |                |      |             |           |                   |                   |          |                              |
| Minimum<br>Q              | n Order<br>uantity   |               |                |      |             |           |                   |                   |          |                              |
|                           |                      |               |                |      |             |           |                   |                   |          |                              |
|                           |                      |               |                |      |             |           |                   | Cancel            | Save     |                              |

| 1 ltem Cha     | nged ( 2 ur        | nchanged )    |        |                     |   |      |                   |          | Step 5:                                                                             |
|----------------|--------------------|---------------|--------|---------------------|---|------|-------------------|----------|-------------------------------------------------------------------------------------|
| Pi             | 1<br>rice Increase | •             |        | 0<br>Price Decrease |   | Reje | 0<br>ected Items  |          | You can see a<br>summary of<br>changes under<br>the Header<br>"Items<br>Included in |
| Other          | 0<br>Fields Upda   | ated          |        | 0<br>New Items      |   |      | 0<br>ivated Items |          | Catalog".<br>When you<br>have updated<br>all items, you                             |
| Items Included | in Catalog         | xport to v    |        | View All            | ~ | Save | Submit for        | Approval | can submit the<br>catalog to<br>ERCO by<br>clicking<br>"Submit for                  |
| Name           | Part Number        | Status Change | Price  | Price Change Curren |   |      | Reject Reason     | Actions  | Approval".                                                                          |
| Waste Disposal | 123456-000001      | Updated       | 600.00 | 20.00 % CAD         |   |      |                   | 100      |                                                                                     |

Once the catalog has been reviewed and approved by ERCO, you can begin to use the items when invoicing ERCO.

## Catalog Bulk Updating

Once your catalog has been uploaded by an ERCO, you have the option to manage your rates in bulk. Bulk-updating rates is preferrable when you have more than a few rates to update.

| supplier portal supplier portal                                                                                                    |                                                                                                    |
|----------------------------------------------------------------------------------------------------|----------------------------------------------------------------------------------------------------|
| Home       Profile       Orders       Service/Time Sheets       ASN       Invoices       Catalogs       Business Performance       Sourcing       Add-ons       Setup         Select Customer         Configure Punchout         Configure Punchout         Cerate       Export to          View       All       Advanced       Search $\mathcal{O}$ | Step 1:<br>Navigate to<br>Catalogs ensure that<br>the selected<br>customer is "ERCO<br>Worldwide".<br>Click "Create".              |
| SUPPLIER-CAD-123456 Edit                                                                                                    | Step 2:<br>Fill out the catalog<br>name, start and end<br>dates (if                                                                |
| Customer ERCO Worldwide                                                                                                    | applicable), and the                                                                                                    |
| * Catalog Name SAMPLE CATALOG                                                                                                    | currency.                                                                                                    |
| Status Draft                                                                                                    |                                                                                                    |
| Start Date 2021-01-01 date when catalog prices become effective                                                                                                    |                                                                                                    |
| Expiration Date 2021-12-31 date when catalog prices become expired                                                                                                    |                                                                                                    |
| Currency CAD 🛩                                                                                                    |                                                                                                    |
| Items Included in Catalog                                                                                                    |                                                                                                    |
| Create       Load from file       Export to ~       View       All       Advanced       Search       Search         Name       Part Number       Status Change       Price       Price       Currency       Other Fields Changed       Reject Reason       Actions         No rows.                                                                  | Step 3:<br>About halfway<br>down the page,<br>under the "Items<br>Included in<br>Catalog" section,<br>click on "Load from<br>file. |

| For the table to to the constrained on the constrained in the constrained in the const                                                                                                    | Bulk Load Item Updates for Test Ca                                                                                                    | italog                                                                                                    | Stor A:                                                      |
|----------------------------------------------------------------------------------------------------|----------------------------------------------------------------------------------------------------|----------------------------------------------------------------------------------------------------|--------------------------------------------------------------|
| <ul> <li>Here midter "CSV plan" or "CSV plan" or "CSV plan</li></ul>                                                                                                    | 1. Download the CSV template, or export the current list (Based on the Download ~ of Export To ~                                                                                   | e CSV File Field Separator in your Language and Region                                                                                                    | ettings.) list of all items to a .csv file by clicking       |
| Image: Instrume       This will download         Attribute: Type are tought get if its will not enclosed its of all items is and all items is and all items is an                                                                                                    | 2. Fill in or update     CSV for Excel (current list)     Each row uploaded will create a new item.     Click Start Upload and the system will attempt to load the first 6 rows fr |                                                                                                    | then either "CSV<br>plain" or "CSV for                       |
| The Name wast Page Layout Foundation Data Review View Construct Teaching       If the Name View Construct Teaching       If the Name View Construct Teaching                                                                                                    | Browse No file selected.                                                                                                    | consult the following help note.                                                                                                    | Start Upload a list of all items                             |
| A ČSV file will be<br>reated with your<br>reated with your<br>reated wit                             | AutoSave ④ Off) 日 り ~ マー・ item_list・ 👂 Search                                                                                                    |                                                                                                    |                                                              |
| A a b c c c c c c c c c c c c c c c c c c                                                                                                    | $\begin{array}{c c c c c c c c c c c c c c c c c c c $                                                                                                    | Conditional Formatting ~     Image: Image: Im | Sensitivity A CSV file will be<br>created with your<br>rates |
| Step 6: Water Dispositive August August A                                                                                                    | Q20 $\rightarrow$ : $\times \checkmark f_x$                                                                                                    |                                                                                                    |                                                              |
| 23356 00001       Wate Depend       Wate Depend       500 CAD       EA       Yes       711000         9       Image: Second Second Se                                                                                                    |                                                                                                    |                                                                                                    |                                                              |
| Signed Point Mark Surger August Formula Da Review View Developer Help       Surger View View Developer Help       Surger View View Developer Help       Surger View View Developer Help       Surger View View Developer Help       Surger View View Developer Help       Surger View View Developer Help       Surger View View Developer Help       Surger View View Developer Help       Surger View View Developer Help       Surger View View Developer Help       Surger View View Developer Help       Surger View View Developer Help       Surger View View View Developer Help       Surger View View Developer Help       Surger View View Developer Help       Surger View View Developer Help       Surger View View Developer Help       Surger View View Developer Help       Surger View View Developer Help       Surger View View Developer Help       Surger View View Developer Help       Surger View View Developer Help       Surger View View View Developer Help       Surger View View View Developer Help       Surger View View View View View View View View                                                                                                    | 3                                                                                                    | 00 CAD EA Yes                                                                                                    | Please do not edit                                           |
| Note: CSV files do not retain any formating changes you may apply (including multiple worksheets)         Image: Contraction of the state of the state of th                                                                                                    | 5                                                                                                    |                                                                                                    |                                                              |
| Image: Second and the second and the second and th                                                                                                    | 7                                                                                                    |                                                                                                    | column E.                                                    |
| Image: Sector Sector Secto                                                                                                    | 9                                                                                                    |                                                                                                    | Note: CSV files do                                           |
| 13       13       13       13       13       13       13       13       13       13       13       13       13       13       13       13       13       13       13       13       13       13       13       13       13       13       13       13       13       13       13       13       13       13       13       14       13       14       13       14       13       14       13       14       13       14       14       14       14       14       14       14       14       14       14       14       14       14       14       14       14       14       14       14       14       14       14       14       14       14       14       14       14       14       14       14       14       14       14       14       14       14       14       14       14       14       14       14       14       14       14       14       14       14       14       14       14       14       14       14       14       14       14       14       14       14       14       14       14       14       14       14 <td< td=""><td>11</td><td></td><td></td></td<>                                                                                                    | 11                                                                                                    |                                                                                                    |                                                              |
| 15       Including multiple         New       Create Mark to the multiple       Including multiple         New       Create Mark to the multiple       Including multiple         New        Create Mark to the multiple       Including multiple <t< td=""><td>13</td><td></td><td><u> </u></td></t<>                                                                                                    | 13                                                                                                    |                                                                                                    | <u> </u>                                                     |
| 17       Image: Standard Standard                                                                                                    | 15                                                                                                    |                                                                                                    |                                                              |
| Item list       Image: Conditional formating       Image: Conditional formating       Image: Condit formating       Image: Conditio                                                                                                    | 17                                                                                                    |                                                                                                    |                                                              |
| AutoSuve       Common Insert       Page Layout       Formulas       Data       Review       View       Developer       Help       Share       Commons         Paste       Image Layout       Image Layout                                                                                                    | < → item_list ↔                                                                                                    |                                                                                                    |                                                              |
| File       Home       Insert       Page Layout       Formulas       Data       Review       View       Developer       Help       C Shar       Comments         Paste       I       I                                                                                                    | Ready 🐻 🛟 Accessibility: Unavailable                                                                                                    | 🗔 Display Settings 🔠 🔲 — —                                                                                                    | + 100%                                                       |
| Image: Control in the procession of the procession of t                                                                                                    | AutoSave 💽 🗗 🏷 V V 🗢 item_list • 🔑 Search                                                                                                    | E Contraction of the second second second second second second second second second second second second second                                                                                                    | – 🗆 X                                                        |
| Paste<br>Paste<br>Paste | File Home Insert Page Layout Formulas Data Review View                                                                                                    | Developer Help 년 Sha                                                                                                    | <b>▲</b>                                                     |
| Parte       Strikes       Bit of the construction of the construction of the                                                                                                    |                                                                                                    | Format as Table Y Delete Y J Y Q Y                                                                                                    |                                                              |
| V24       · · · · · · · · · · · · · · · · · · ·                                                                                                    | × ≪ ⊞ × △ × ▲ × ☲ ☲ ≫ × 58 48                                                                                                    | Cell Styles * Errmat * Analyze Data                                                                                                    | save the file in an                                          |
| A B C D E F G H I J K   1 Supplier Aux Part Num Name* Description* Price* Currency* UOM code* active* Item Classification Name UNSPSC Code Lead Time   2 123456-000001 Waste Disposal 600 CAD EA Yes 72110000   3            4                                                                                                    |                                                                                                    | Styles Cells Editing Analysis                                                                                                    | accessible folder                                            |
| 2       123456-000001       Waste Disposal Waste Disposal 600 CAD       EA       Yes       7211000         3                                                                                                    |                                                                                                    | F G H I                                                                                                    |                                                              |
| 4     5     6     7     7     7     7     7     7     7     7     7     7     7     7     7     7     7     7     7     7     7     7     7     7     7     7     7     7     7     7     7     7     7     7     7     7     7     7     7     7     7     7     7     7     7     7     7     7     7     7     7     7     7     7     7     7     7     7     7     7     7     7     7     7     7     7     7     7     7     7     7     7     7     7     7     7     7     7     7     7     7     7     7     7     7     7     7     7     7     7     7     7     7     7     7     7     7     7     7     7     7     7     7     7     7     7     7     7     7     7     7     7     7     7     7     7     7     7     7     7     7     7     7     7     7     7     7     7     7     7     7     7     7     7     7 <td></td> <td></td> <td></td>                                                                                                    |                                                                                                    |                                                                                                    |                                                              |
| i     i     i <td>4</td> <td></td> <td></td>                                                                                                    | 4                                                                                                    |                                                                                                    |                                                              |
| 8                                                                                                    | 6                                                                                                    |                                                                                                    | coupu.                                                       |
| 10     11     11     11     11     11     11     11     11     11     11     11     11     11     11     11     11     11     11     11     11     11     11     11     11     11     11     11     11     11     11     11     11     11     11     11     11     11     11     11     11     11     11     11     11     11     11     11     11     11     11     11     11     11     11     11     11     11     11     11     11     11     11     11     11     11     11     11     11     11     11     11     11     11     11     11     11     11     11     11     11     11     11     11     11     11     11     11     11     11     11     11     11     11     11     11     11     11     11     11     11     11     11     11     11     11     11     11     11     11     11     11     11     11     11     11     11     11     11     11     11     11     11     11     11     11     11                                                                                                    | 8                                                                                                    |                                                                                                    |                                                              |
| 12                                                                                                    | 10                                                                                                    |                                                                                                    |                                                              |
| 14     15     16     16       16     16     16       17     18     16       18     16     17                                                                                                    |                                                                                                    |                                                                                                    |                                                              |
| 16                                                                                                    | 14                                                                                                    |                                                                                                    |                                                              |
| 18 ↓ item_list ⊕ : ( )                                                                                                    | 16                                                                                                    |                                                                                                    |                                                              |
|                                                                                                    | 18                                                                                                    |                                                                                                    |                                                              |
|                                                                                                    |                                                                                                    |                                                                                                    |                                                              |

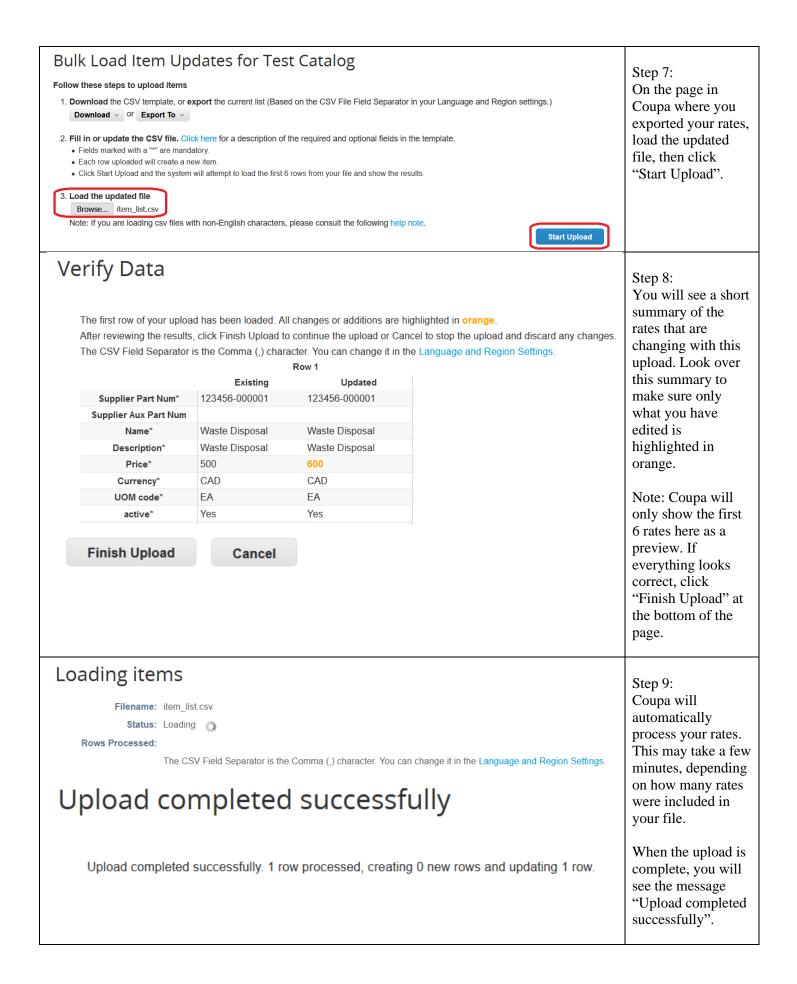

| Items Included                             |                          | ort to 🗸                 |                 | View All             | <ul> <li>Advanced</li> </ul> | Search | Q       | Step 10:<br>Confirm that the<br>items included                                                                                                    |
|--------------------------------------------|--------------------------|--------------------------|-----------------|----------------------|------------------------------|--------|---------|----------------------------------------------------------------------------------------------------|
| Name<br>Waste Disposal<br>Per page 15   45 | Part Number 100385-00000 | Status Change<br>Updated | Price<br>600.00 | Price Change Currend |                              |        | Actions | appear correctly<br>under the header<br>"Items Included in<br>Catalog". You will<br>see a percent<br>change from the<br>previous revision, if<br>applicable. |
|                                            |                          |                          |                 |                      |                              |        |         | Click "Submit to<br>Buyer" to send<br>these rates to<br>ERCO for<br>evaluation.                                                                              |